Fotoinserimento del progetto (2)

Key map

## **COMUNE DI MONZA**

**P.I.I.**<br>AMBITO 7 VIA LECCO E AREA SISTEMA VIALE LIBERTA'

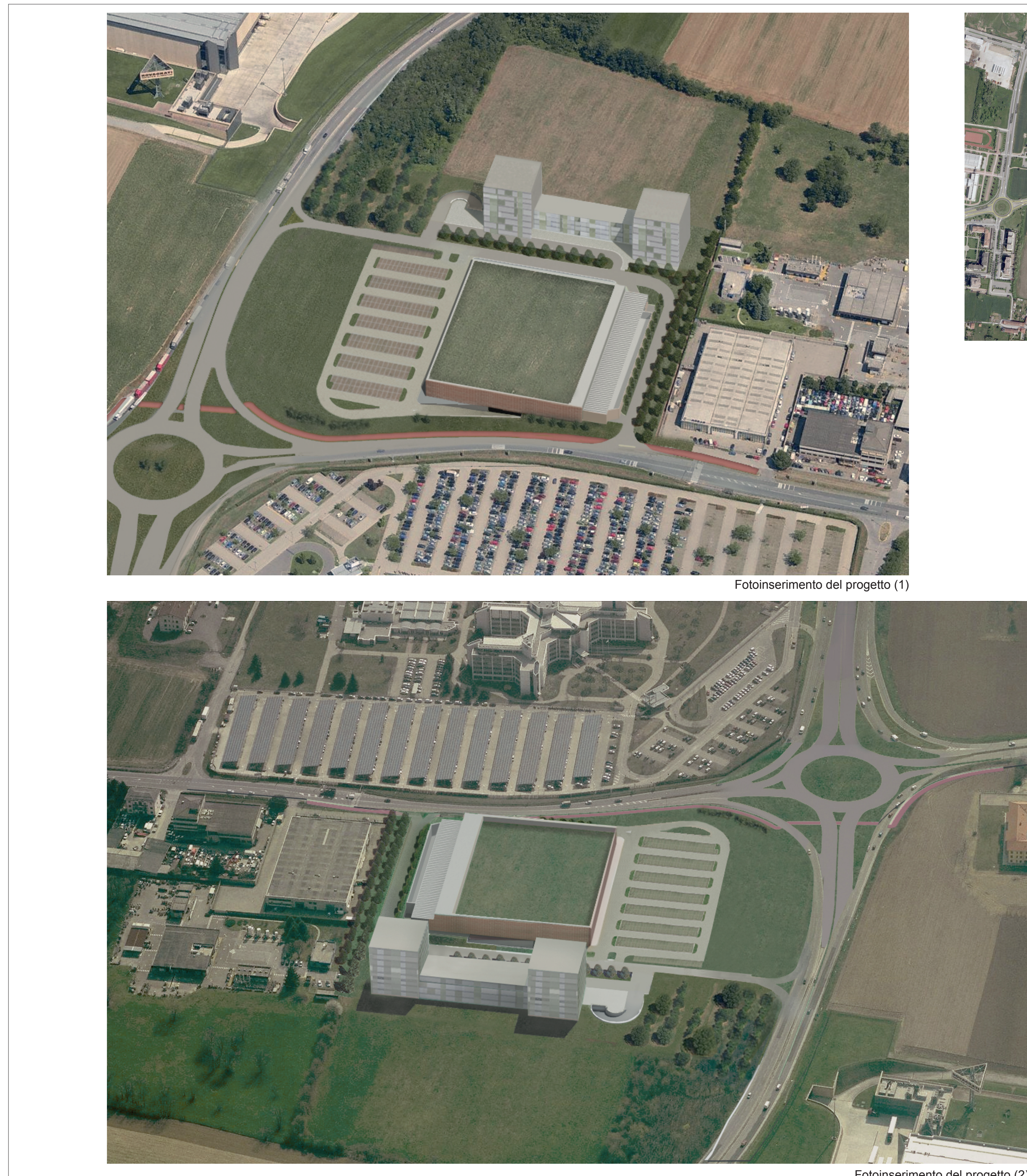

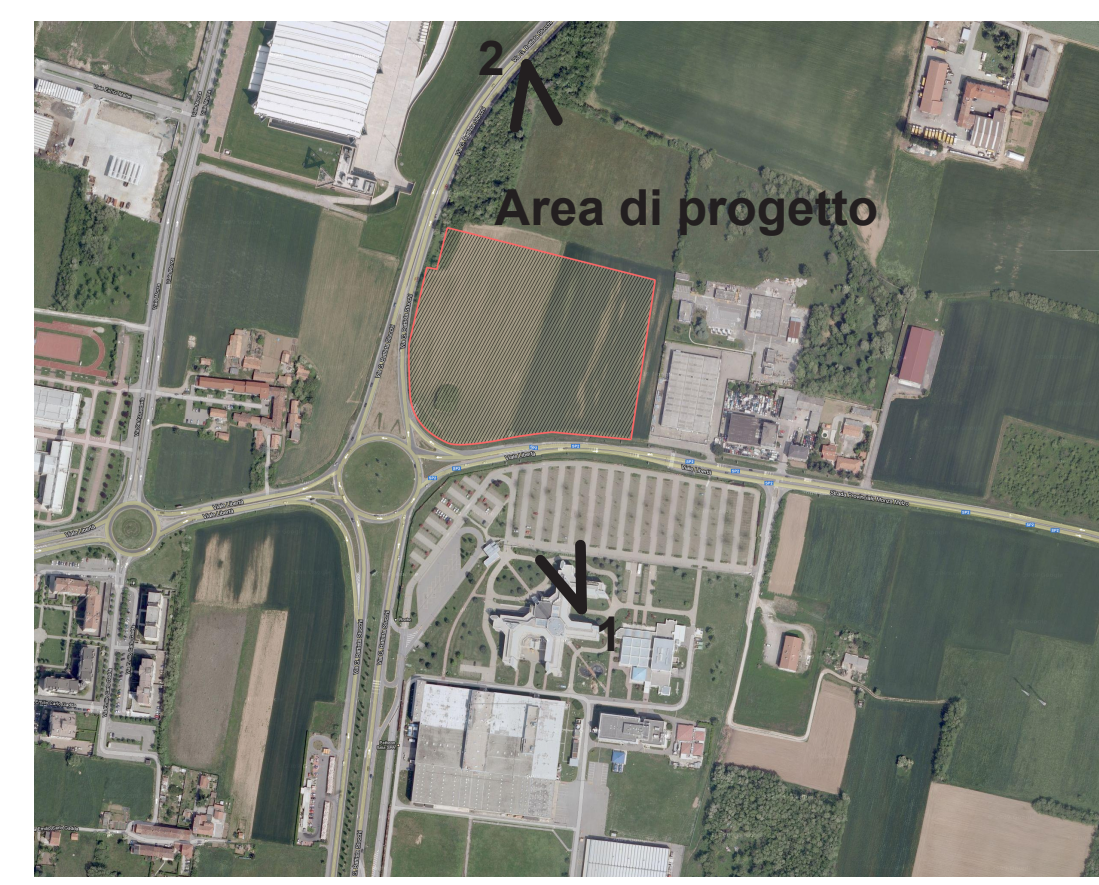

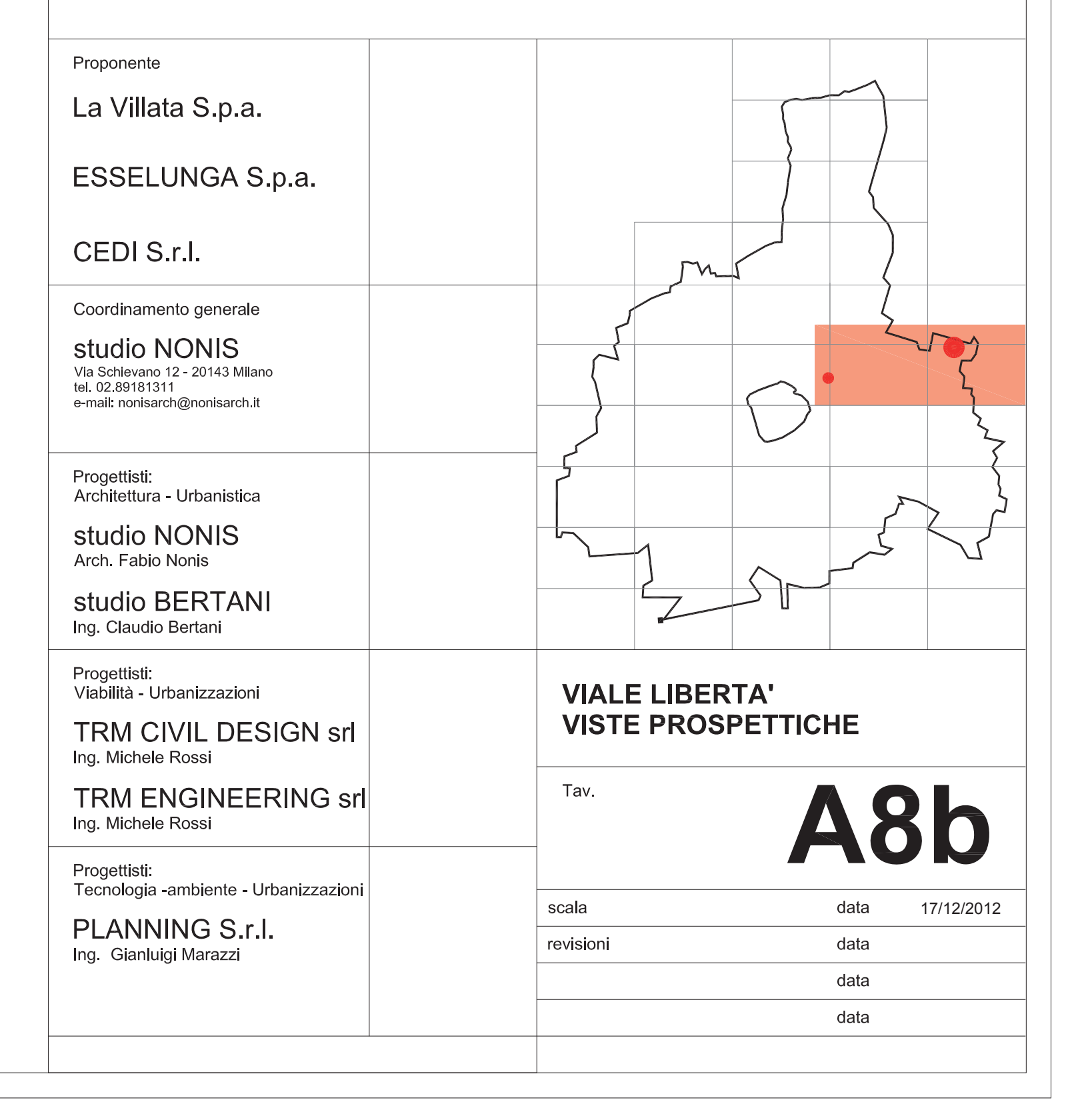